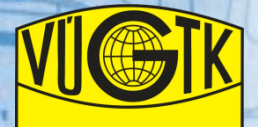

## **Digitalizace starých glóbů**

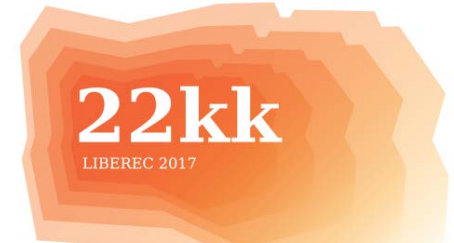

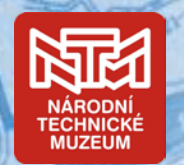

Cílem digitalizace starých glóbů je jejich archivace a zpřístupnění široké veřejnosti formou digitálních produktů vystavených prostřednictvím internetu. Získaná digitální data mohou být dále použita k výrobě věrných replik glóbů pro zámecké expozice či specializované výstavy nebo k vytvoření papírových modelů glóbů, které mohou sloužit pro propagační či vzdělávací účely.

K vytvoření kvalitního digitálního model glóbu bylo použito speciálního mobilního zařízení, které umožňuje šetrné, bezpečné a přesné digitalizování glóbů o průměru od 5 do 120 cm. Výhodou tohoto zařízení je jeho plná rozložitelnost, což umožňuje digitalizovat i glóby v místě jejich uložení. Vlastní snímkování probíhá po předem definovaných oblastech, kdy hlavním faktorem pro určení velikosti snímaných oblastí je velikost digitalizovaného glóbu. Celkový počet snímků na jeden glóbus se pohybuje v rozmezí 150 až 2500 snímků.

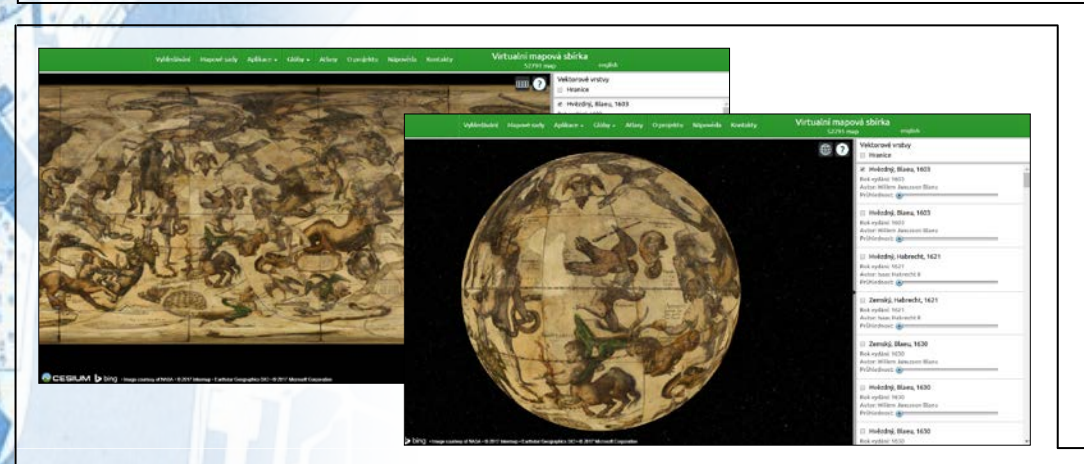

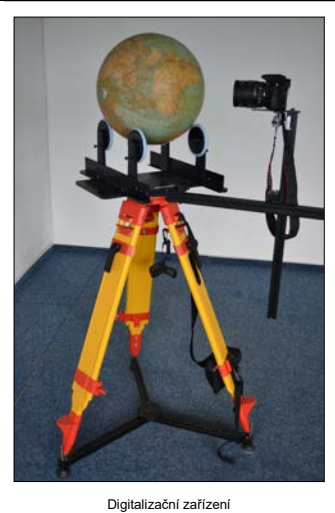

Zpřístupnění digitálních kopií snímaných glóbů je realizováno dvěma způsoby. Prvním způsobem je zpřístupnění v podobě 3D modelu prostřednictvím JavaScript knihovny Cesium nebo pluginu Google Earth ve webovém prohlížeči a druhým způsobem v podobě georeferencované mapy prostřednictvím TMS. Výsledné digitální kopie glóbů, jak ve formě 3D modelu, tak ve formě mapy, jsou zpřístupněny na internetové stránce http://chartae-antiquae.cz/cs/globes/.

Z digitálních modelů glóbů lze také vytvořit tiskové podklady pro papírové skládačky, ze kterých lze po jejich vytištění a vystřižení slepit papírový model glóbu daného tvaru. V tomto případě bylo nutné nejprve zvolit prostorové těleso (mnohostěn), které by vhodně aproximovalo kouli, bylo dostatečně tuhé a zároveň by nebylo příliš složité na slepování. Při hledání vhodného tělesa byly testovány: komolý dvacetistěn, kosočtvercový devadesátistěn, rhombicosidodecahedron a osmdesátistěn. Ten byl nakonec vybrán a skládá se z 80 trojúhelníků, z nichž je 20 rovnostranných a 60 rovnoramenných a má 120 hran a 42 vrcholů.

(Pentakis icosidodecahedron)

Pro generování papírových skládaček byl opět vytvořen specializovaný software, který nejprve provede vyskládání jednotlivých mnohoúhelníků zadaného tělesa na zvolený formát s maximálním využitím plochy papíru, pak vytvoří chlopně na okrajích mnohoúhelníků, pomocí kterých se vystřižený model slepuje, a vytvořené mnohoúhelníky vyplní obrazovými daty starého glóbu. Dále vytvoří přetisky na okrajích mnohoúhelníků, aby při nepřesném vystřižení či slepení nebyla na glóbu vidět bílá místa a nakonec vygeneruje rubovou stranu, se zrcadlově obráceným obrazem vytvořených mnohoúhelníků s popisem pro snadnější slepování.<br>Zrcadlově obráceným obrazem vytvořených mnohoúhelníků s popisem pro snadnější slepování. Osmatistěné protestin

## Zemský glóbus Isaac Habrecht II. Štrasburk 1621

Zemský a hvězdný glóbus jsou svým rozměrem (průměr 205 mm) a celkovým provedením analogické. V minulosti stávaly párové glóby v pracovnách vědců a knihovnách vždy vedle sebe. Kartografický obsah glóbu byl vytištěn z mědirytu a ručně kolorován. Glóbus ukazuje dobové znalosti geografie (Kalifornie je zobrazena jako ostrov a Grónsko je spojeno s pobřežím Ameriky. Veškeré domněnky o neznámých jižních zemích (Austrálie, Nový Zéland, Antarktida) jsou zahrnuty pod jeden kontinent nazvaný "Terra Australis Incognita" (Neznámá země na jihu).

Hvězdný glóbus Isaac Habrecht II. Štrasburk 1621

Hvězdný glóbus má na vodorovném kruhu vytištěny stupnice s kalendáři, dny slunovratů a rovnodenností, světové směry a ekliptiku se zvěrokruhem. Na glóbu jsou kromě hvězd zakresleny novy a komety. Polohy hvězd jsou zobrazeny k epoše definované rokem 1625. Je zobrazeno 48 Ptolemaiovských souhvězdí z antiky, čtyři nová souhvězdí, stejně tak osm jižních souhvězdí podle nizozemského astronoma a kartografa Petra Plancia. Nápis v kartuši označuje autora glóbu Isaaca Habrechta II. jako doktora medicíny a filosofie. Autoři: Autoři: Autoři: Autoři: Autoři: Autoři: Autoři: Autoři: Autoři: Autoři: Autoři: Autoři: Autoři: Autoři: Autoři: Autoři: Autoři

Ing. Jiří Drozda Ing. Klára Vacková , Ph.D. Ing. Jan Havrlant, Ph.D.